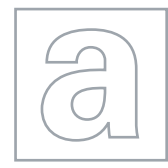

# UNIVERSITY OF CAMBRIDGE INTERNATIONAL EXAMINATIONS General Certificate of Education Advanced Level

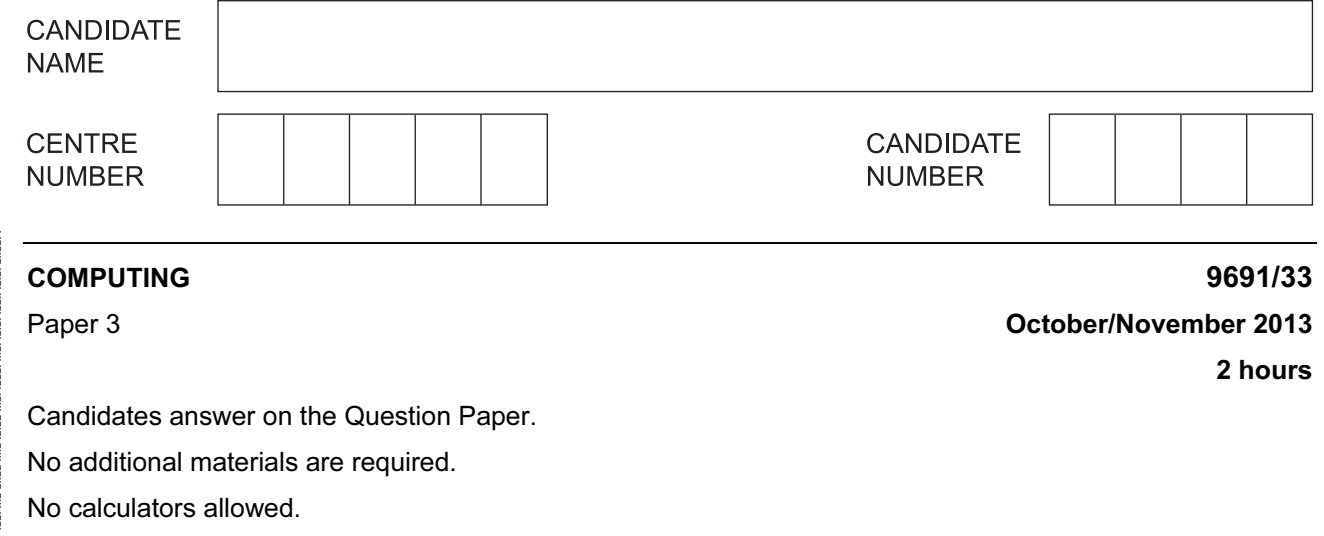

### READ THESE INSTRUCTIONS FIRST

Write your Centre number, candidate number and name on all the work you hand in. Write in dark blue or black pen. You may use a soft pencil for any diagrams, graphs or rough working. Do not use staples, paper clips, highlighters, glue or correction fluid.

DO NOT WRITE IN ANY BARCODES.

#### Answer all questions.

No marks will be awarded for using brand names for software packages or hardware.

At the end of the examination, fasten all your work securely together.

The number of marks is given in brackets [ ] at the end of each question or part question.

This document consists of 18 printed pages and 2 blank pages.

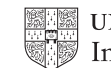

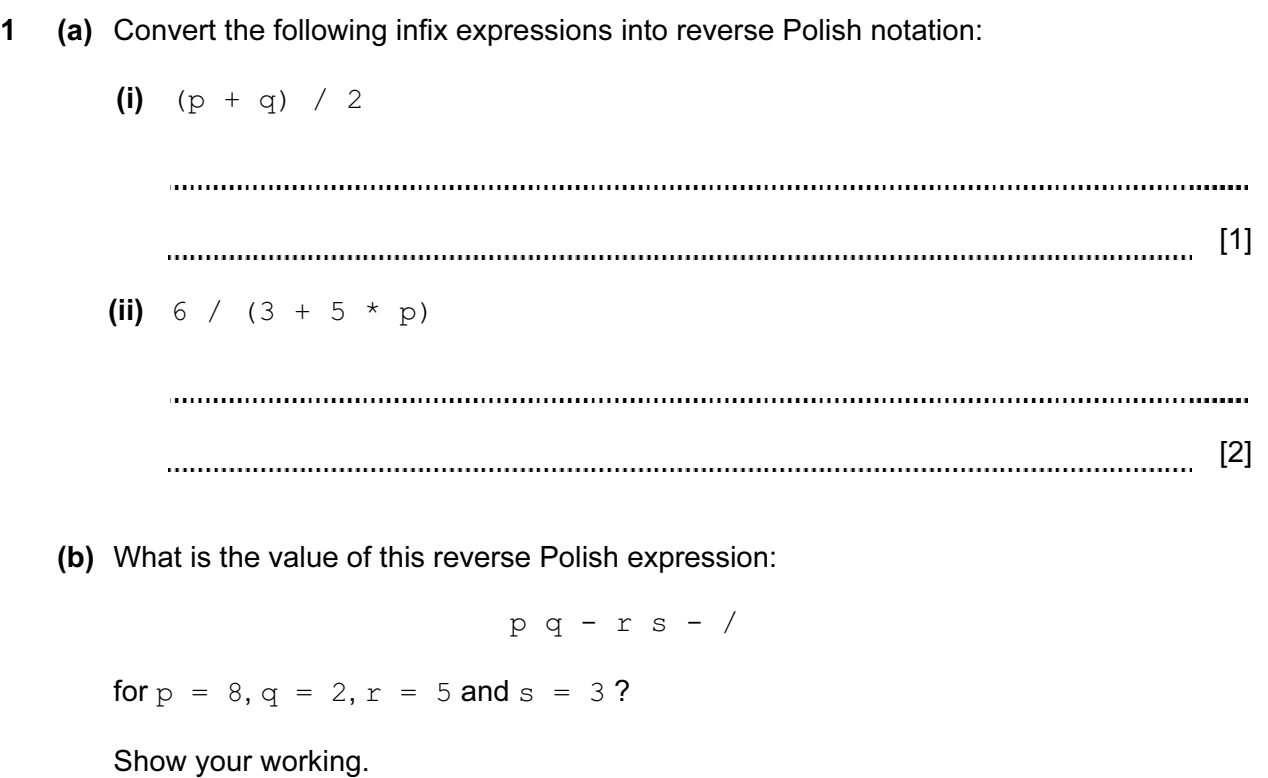

[2]

(c) A binary tree can be used to represent an expression or a statement.

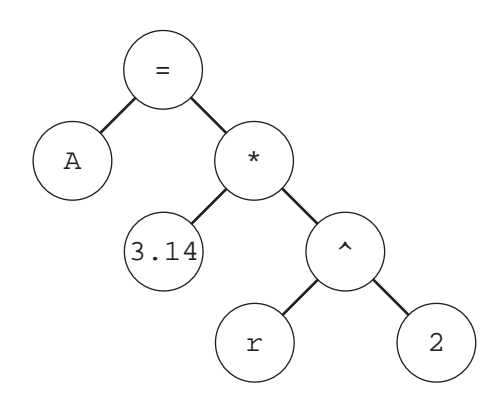

The diagram shows the binary tree for the infix statement:

 $A = 3.14 * r * 2$ 

(i) Explain how the infix form for this statement is produced using a tree traversal.

[1] (ii) What is the reverse Polish notation for this statement? [1] (iii) Explain how the reverse Polish notation is produced using a tree traversal. [1]

- 2 A car hire company in a large town hires out cars to customers.
	- There are five depots.
	- A number of cars are based at each depot.
	- Each car registration number is unique.
	- Each customer hire is for a single car only.
	- Customers may return for future car hires.
	- A customer's future hire may involve a different car.

At present the company records all car, customer and hire data in flat files.

 (a) Describe three advantages that a relational database would have over the use of flat files.

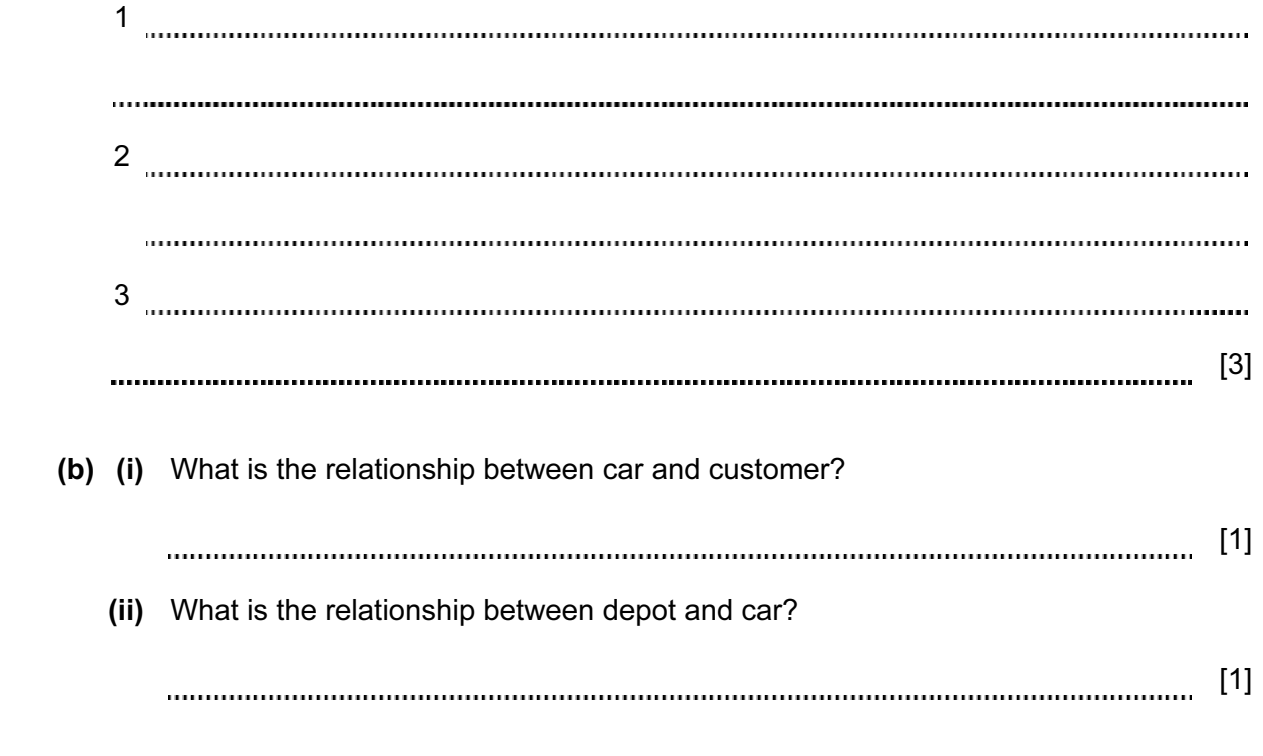

- (c) A database solution is to be developed. Two of the tables are CAR and CUSTOMER.
	- (i) Draw an entity-relationship (E-R) diagram showing a database design which can be produced so that the car and customer data are fully normalised.

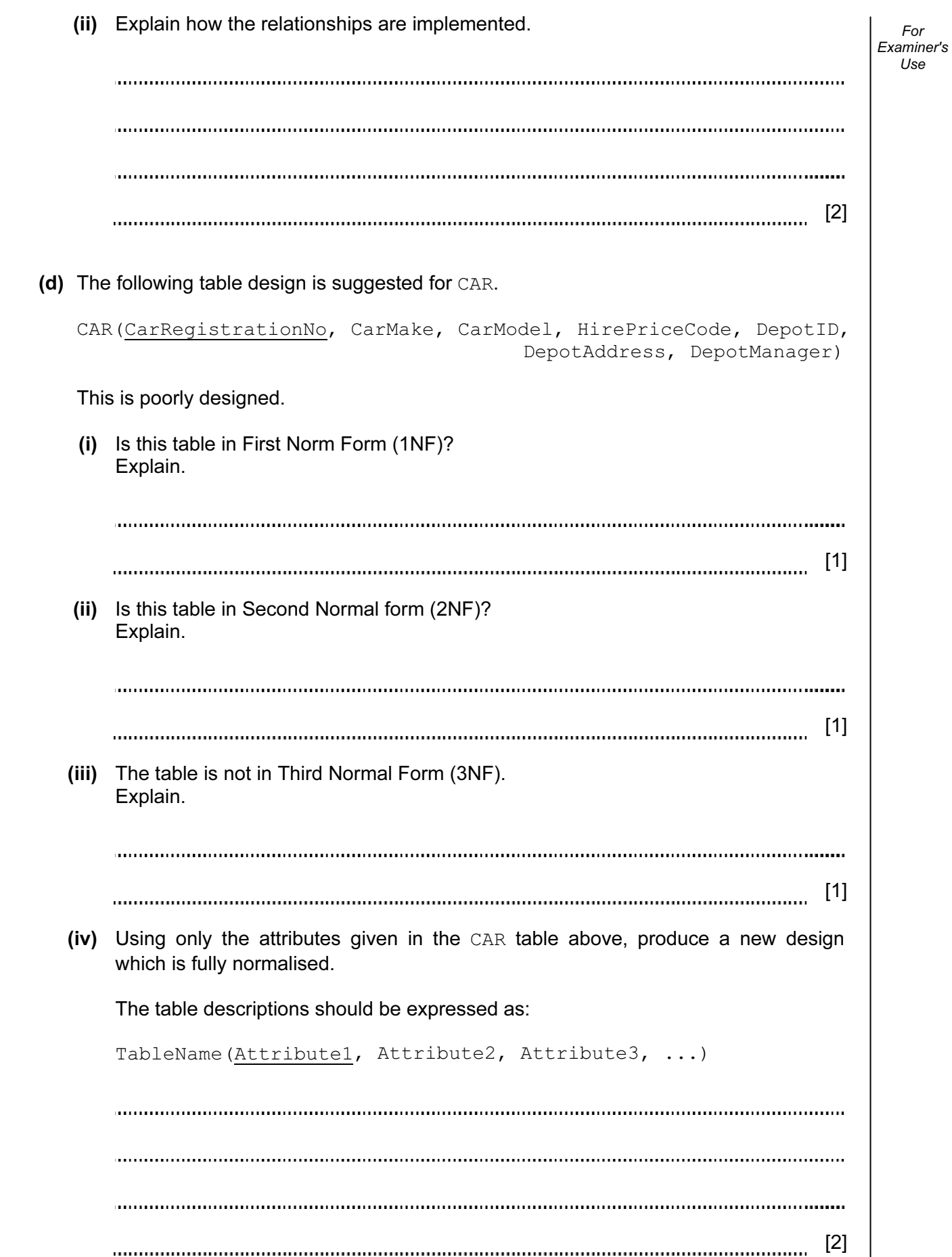

## $\circ$  UCLES 2013 **and the COVID-MENT COVID-MENT COVID-MENT COVID-MENT COVID-MENT COVID-MENT COVID-MENT COVID-MENT COVID-MENT COVID-MENT COVID-MENT COVID-MENT COVID-MENT COVID-MENT COVID-MENT COVID-MENT COVID-MENT COVID-MEN** www.theallpapers.com

For

Use

 (e) Explain why all tables in the final design should be fully normalised. Examiner's [2] (f) The table to store the hire data has the following design: HIRE(HireID, CarRegistrationNo, HireBookingDate, HireStartDate, NoOfDays, HireRate, CustomerID) Write a Data Manipulation Language (DML) query to report all hire bookings made for car registration 456431 with customer C674. Display the customer ID and hire ID only. Use the keywords SELECT, FROM, WHERE. [3] 3 (a) Describe what is meant by a register. [2] (b) (i) Convert the hexadecimal number 7F into denary. [1] (ii) Convert the denary number 291 into hexadecimal. [1] (iii) Why do computer scientists often write binary numbers in hexadecimal?

[1]

For

 $1$ se

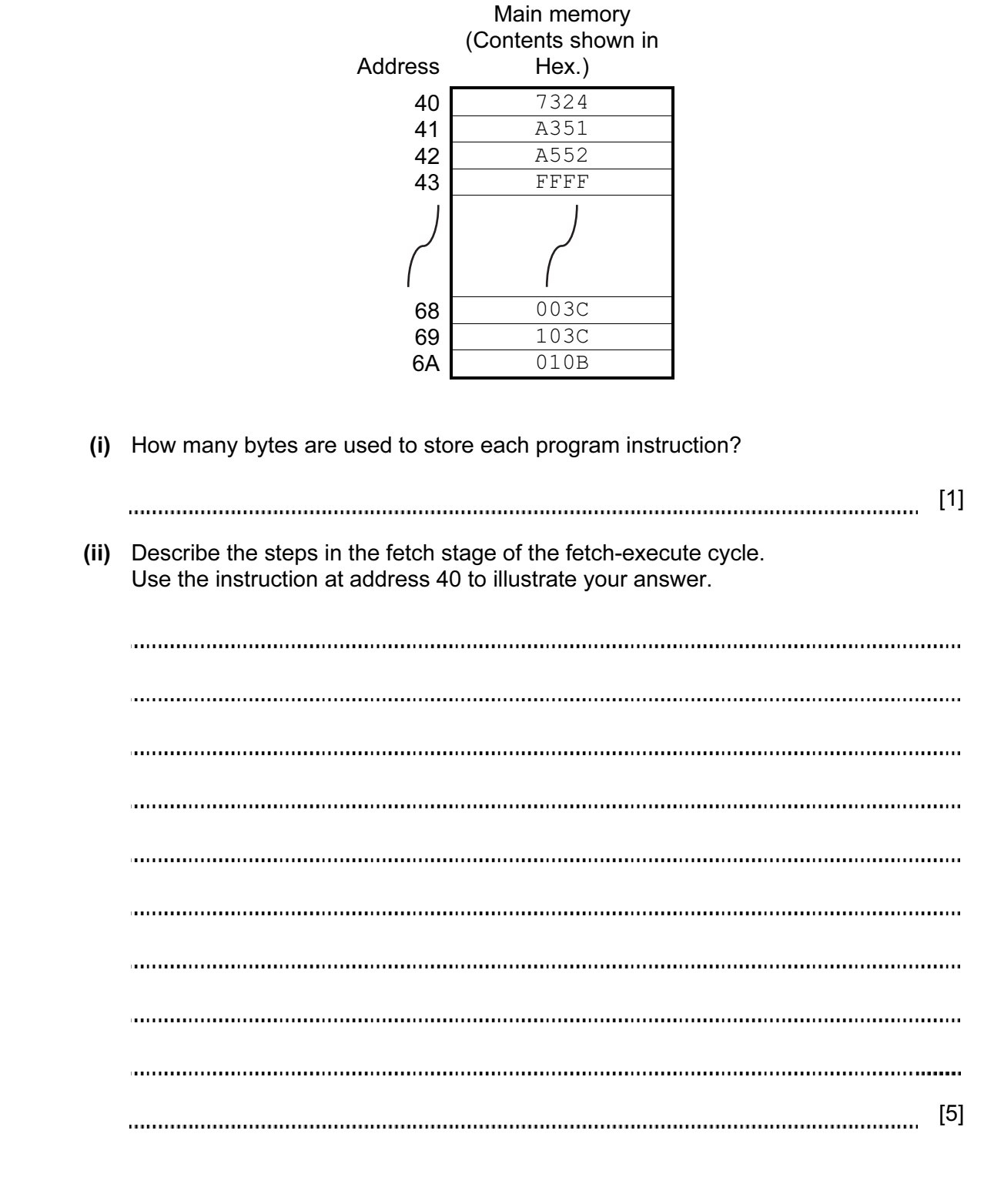

 (c) The diagram shows a program loaded into main memory starting at memory address 40 Hex.

(d) The following table shows some of a processor's instruction set in assembly language.

For Examiner's Use

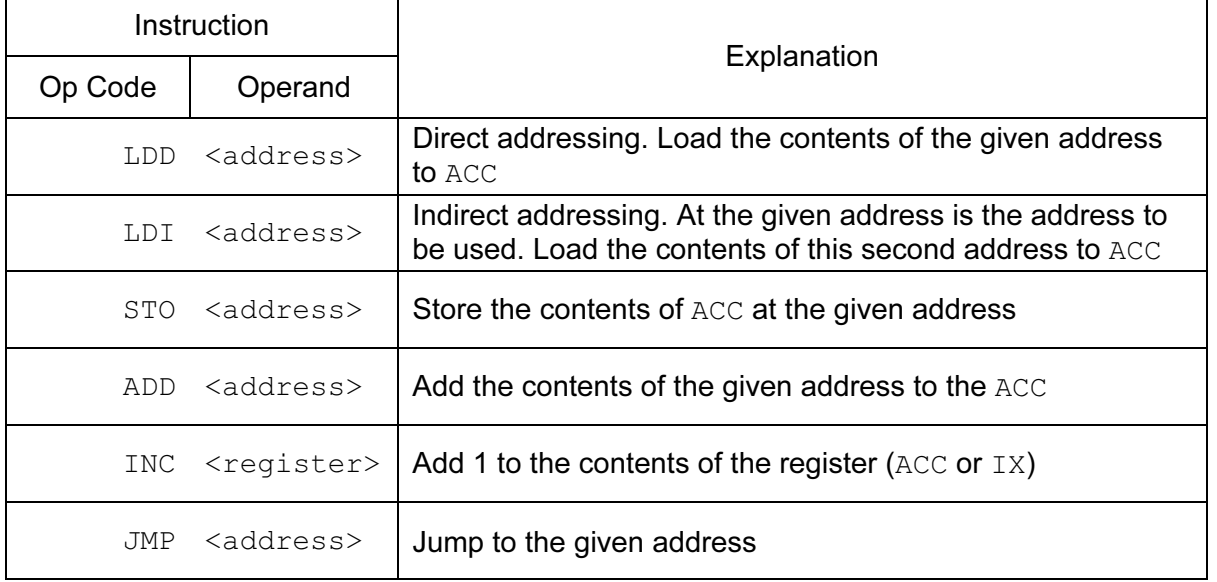

 The following program is to be executed. Shown are:

- the first seven instructions in this program
- the memory locations which will be accessed by this program.

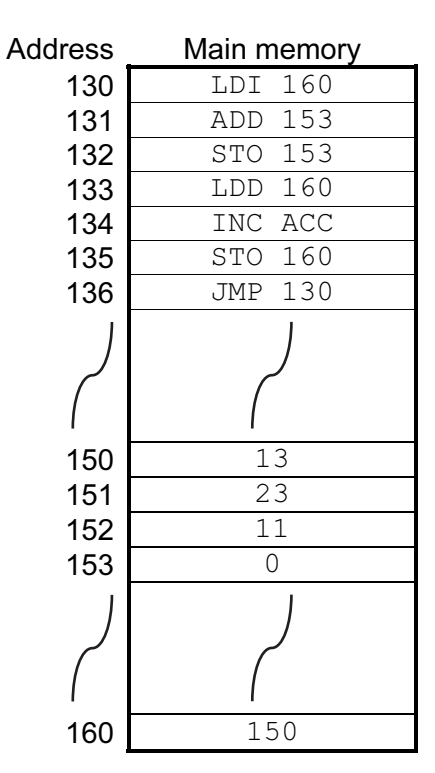

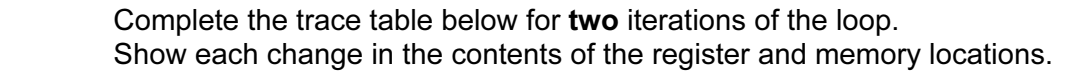

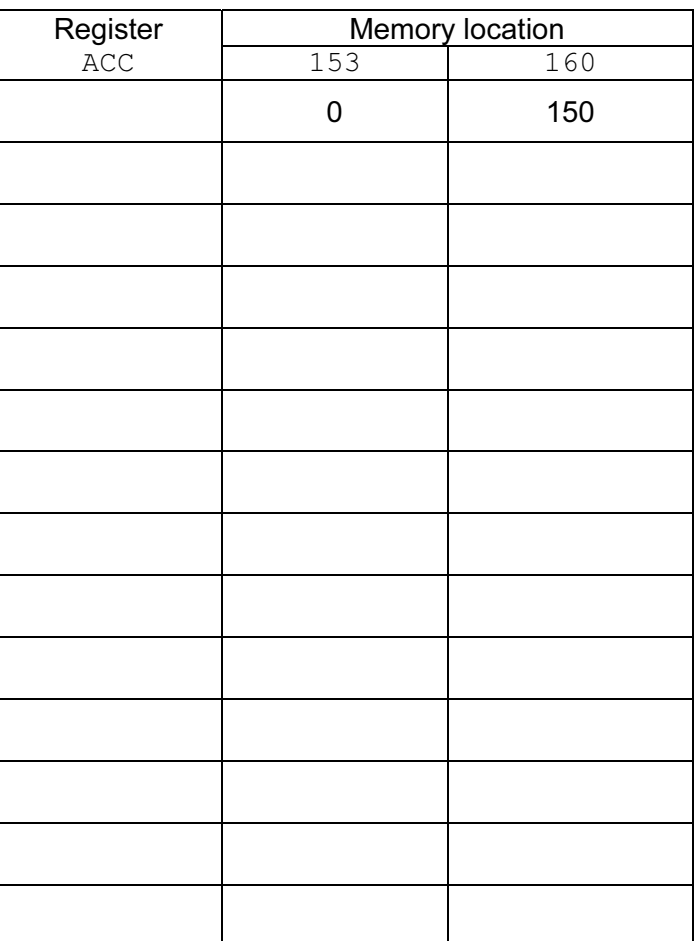

For Examiner's Use

 $[4]$ 

- 4 In a particular country, to become a qualified driver you must:
	- have a licence; there is a minimum age at which a person can be issued with a licence and it is different for cars and motorbikes
	- pass a theory test; it is the same test for cars and motorbikes
	- pass a driving test for that vehicle (car or motorbike)

 A declarative programming language is to be used to represent the knowledge base shown below:

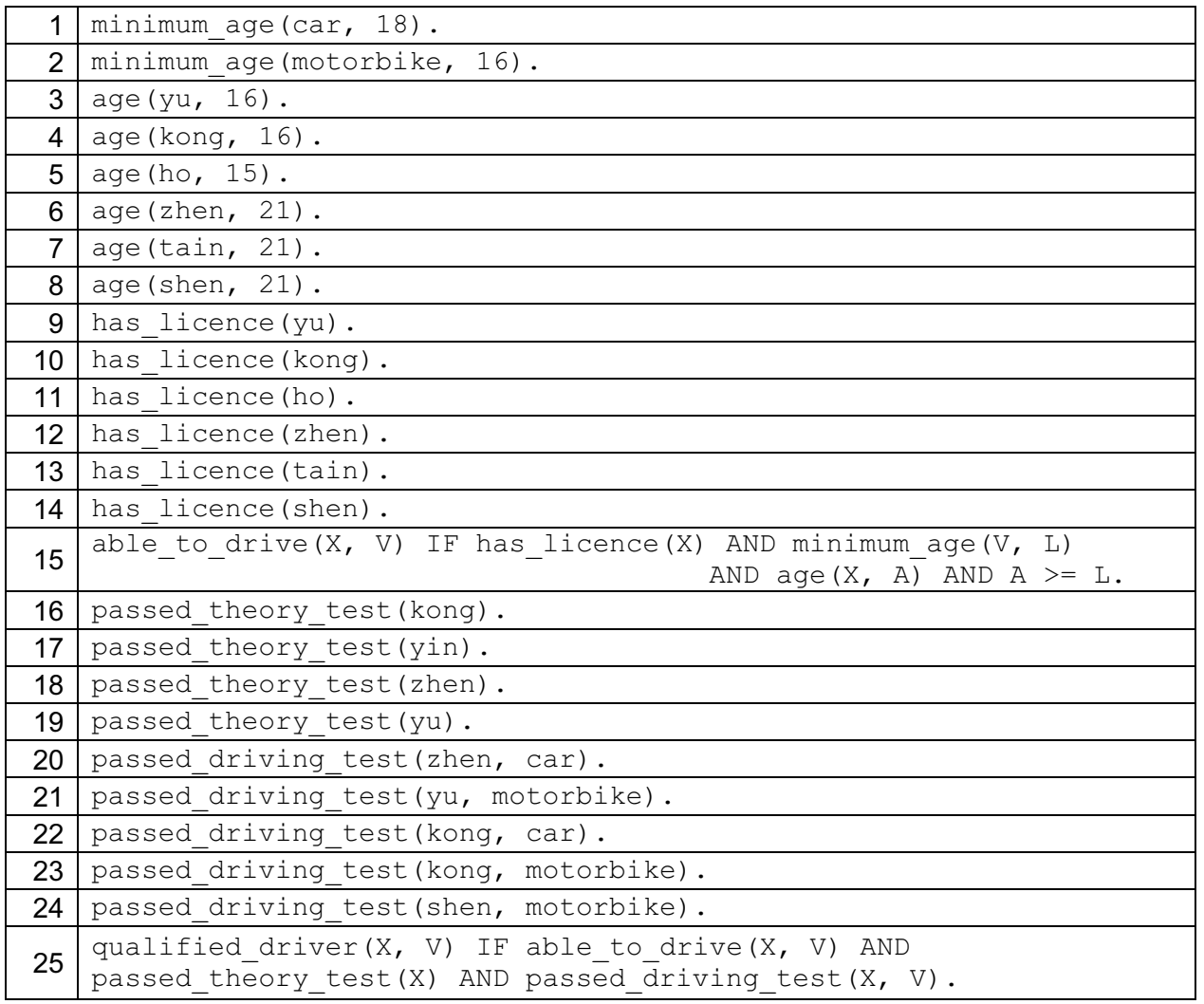

These clauses have the following meaning:

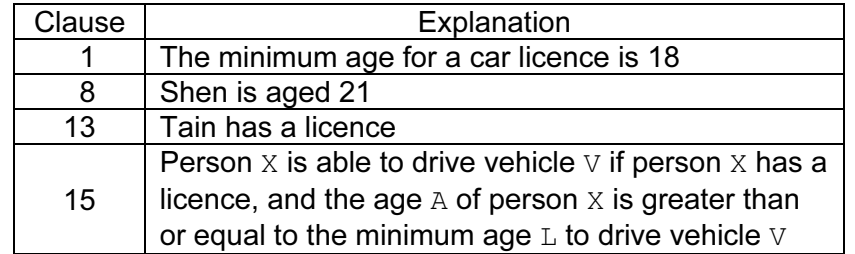

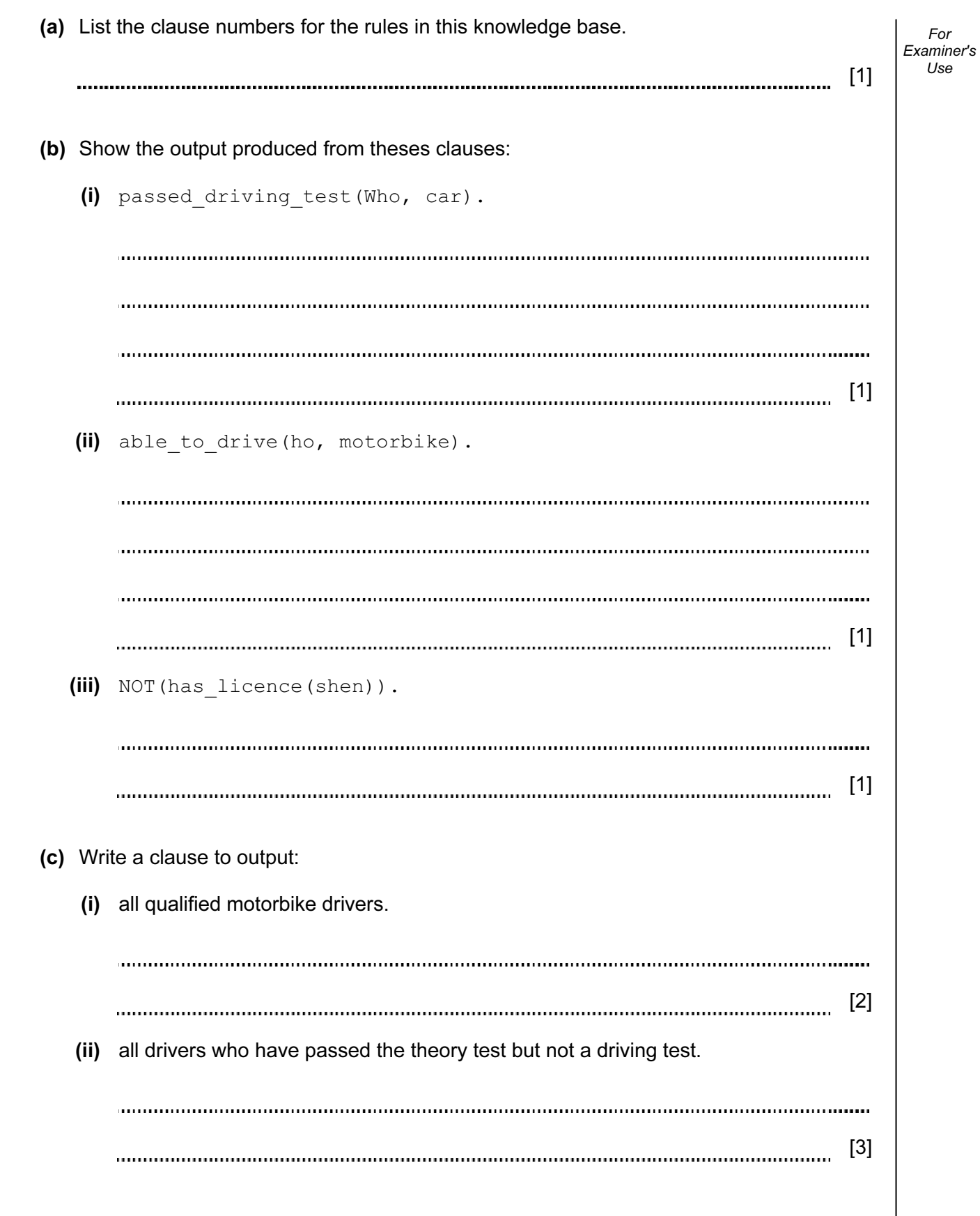

 (d) To produce the output from a clause, the inference engine uses a process called For backtracking. Examiner's Use Consider the clause: able to drive(ho, motorbike). List the order in which clauses are used to produce the output. For each clause, describe the result that it returns. 

[3]

- 5 Book titles are stored in the file Book.txt. An algorithm is to be designed to perform a serial search of the file for a requested book. The algorithm will use the variables shown in the table.
	- (a) Study the table and the algorithm and fill in the gaps.

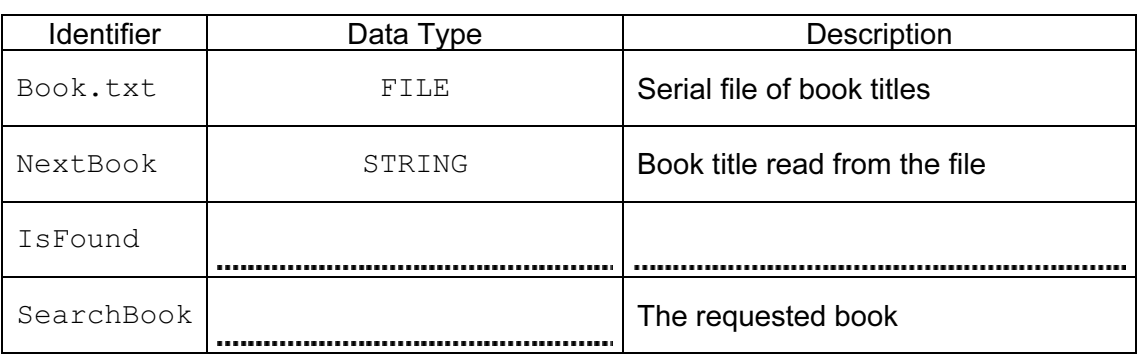

//Serial search algorithm

OPENFILE Book.txt FOR OUTPUT

INPUT

IsFound ← FALSE

#### REPEAT

FILEREAD next book data value and assign to NextBook

IF = SearchBook

THEN

IsFound ← TRUE

OUTPUT "FOUND"

ENDIF

UNTIL (IsFound = TRUE) OR

IF

THEN

OUTPUT "Book title was NOT FOUND"

ENDIF

(b) There are 250 book titles in the file. For Examiner's  $1$ se How many book titles on average will be read to find a requested book title? [1] (c) The book titles in  $Book.txt$  are read to the array  $BookTitle$ . A binary search may be an alternative algorithm to a serial search. (i) What condition is put on the  $BookTitle$  array contents for a binary search to be used? [1] The following is a recursive function for the binary search algorithm. FUNCTION BinarySearch(ThisArray, FindValue, Low, High) : INTEGER IF High < Low THEN RETURN -1 // not found ELSE  $Midde \leftarrow INT(High + Low) / 2)$  IF ThisArray[Middle] > FindValue THEN BinarySearch(ThisArray, FindValue, Low, Middle – 1) ELSE IF ThisArray[Middle] < FindValue THEN BinarySearch(ThisArray, FindValue, Middle + 1, High) ELSE RETURN Middle // found ENDIF ENDIF ENDIF ENDFUNCTION (ii) How can you recognise that the function is recursive? [1] 

(iii) A binary search is carried out on the following test data in the  $BookTitle$  array.

For Examiner's  $1$ se

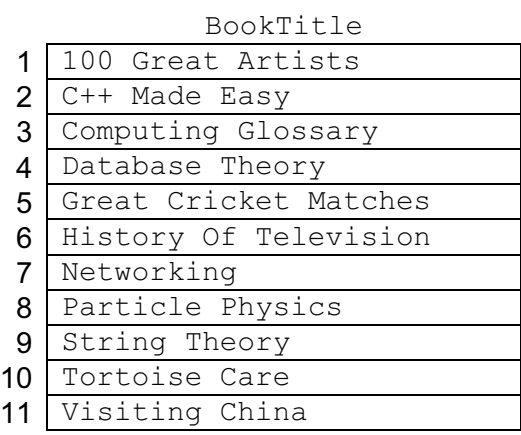

The trace diagram shown below is for the function call:

```
 BinarySearch(BookTitle, "Tortoise Care", 1, 11)
```
BinarySearch(BookTitle, "Tortoise Care", 1, 11)

```
High < Low is FALSE
Middle = 6
BookTitle[6] > "Tortoise Care" is FALSE
BookTitle[6] < "Tortoise Care" is TRUE
BinarySearch(BookTitle, ..........................)
 High < Low is FALSE
  ...................
  BookTitle[9] > "Tortoise Care" is FALSE
 BookTitle[9] < "Tortoise Care" is TRUE
  ............................................
  ............
      High < Low is FALSE
      Middle = 10
      ........................................
      BookTitle[10] < "Tortoise Care" is FALSE
      RETURN 10
    ENDFUNCTION
ENDFUNCTION
```
Fill in the gaps in the trace diagram. [5]

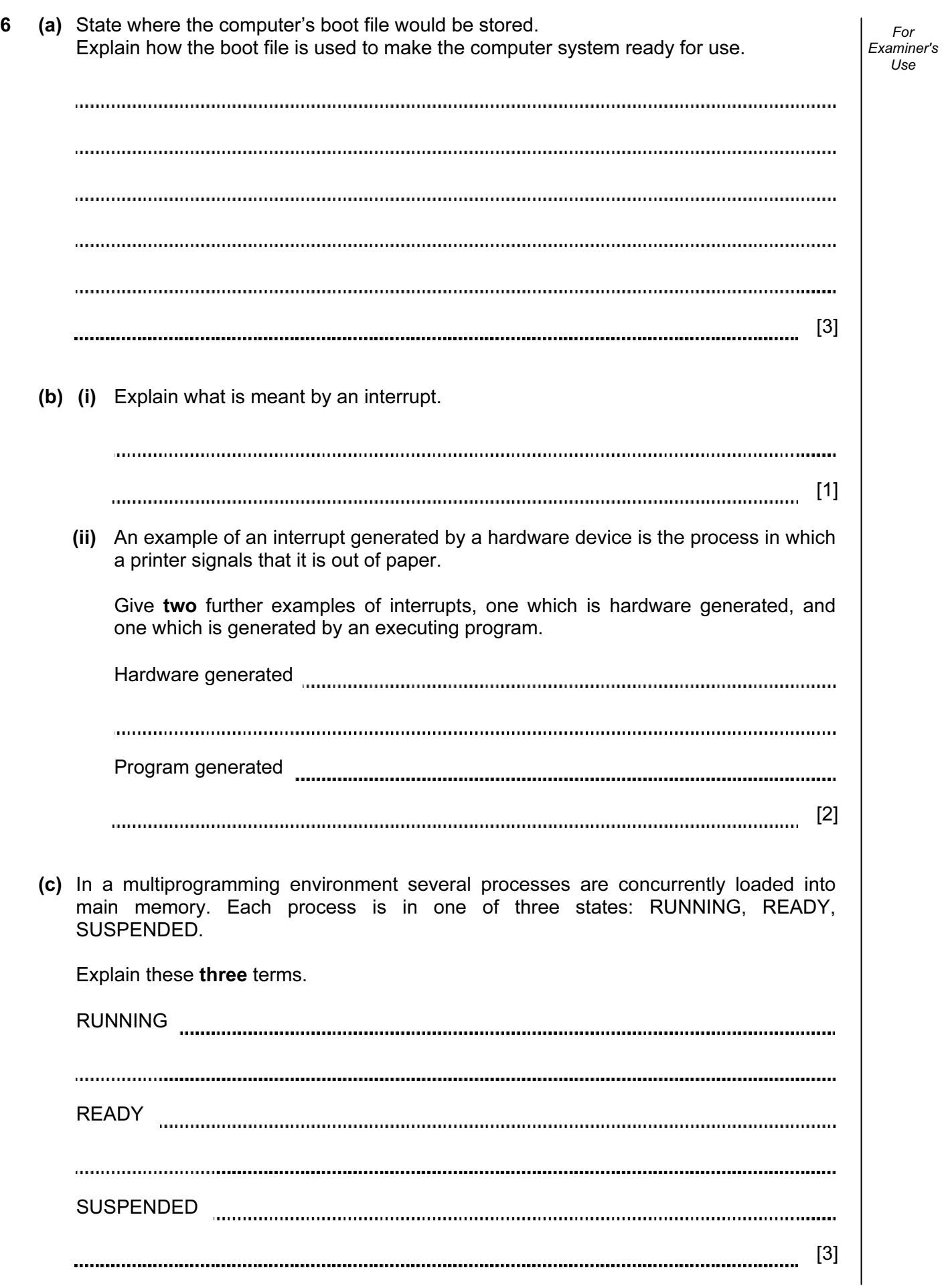

- 7 (a) Below are some terms and definitions for devices used for networking.
	- (i) Match up each device on the left with its definition. Draw a line connecting each description to the appropriate network device.
	- (ii) Complete the missing component name.

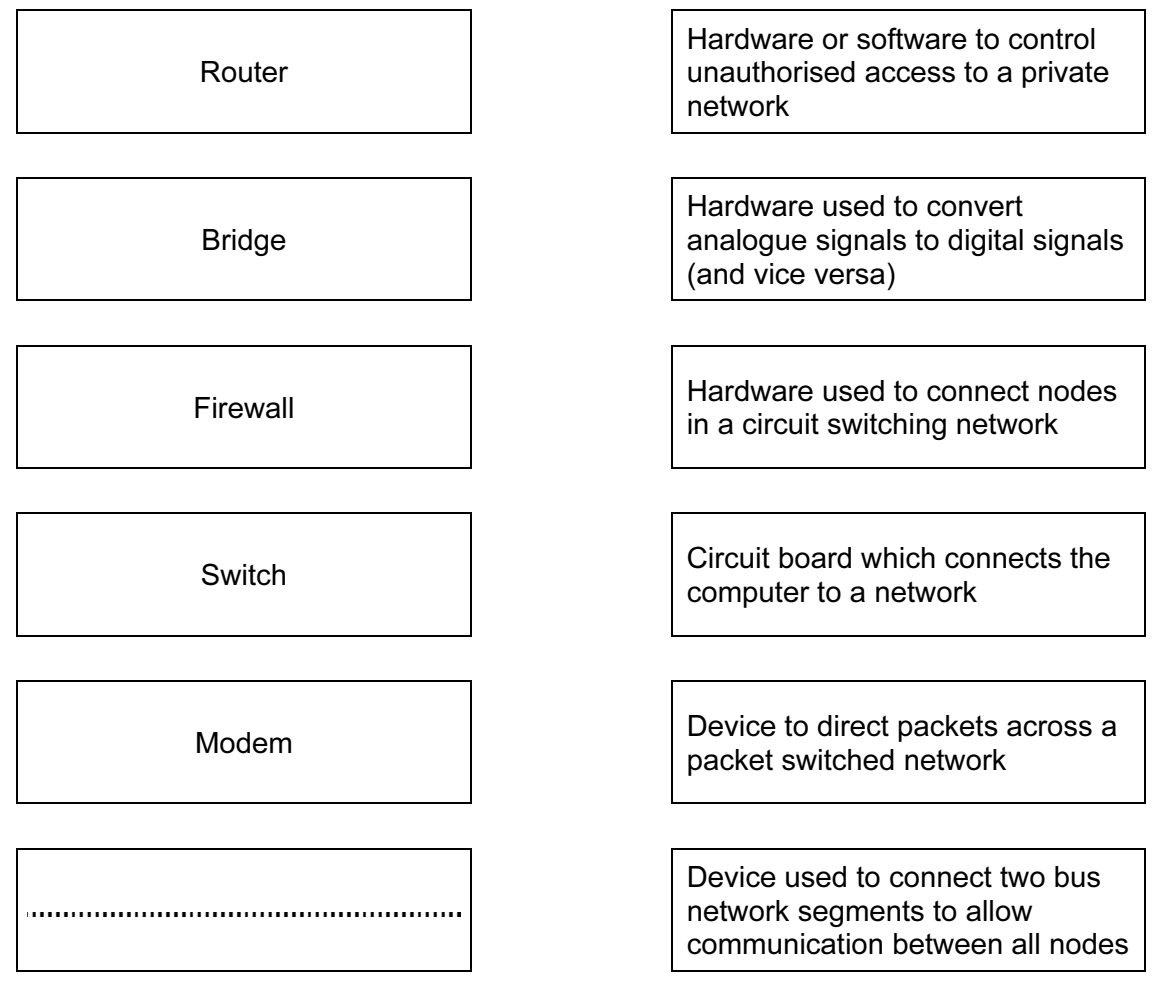

[6]

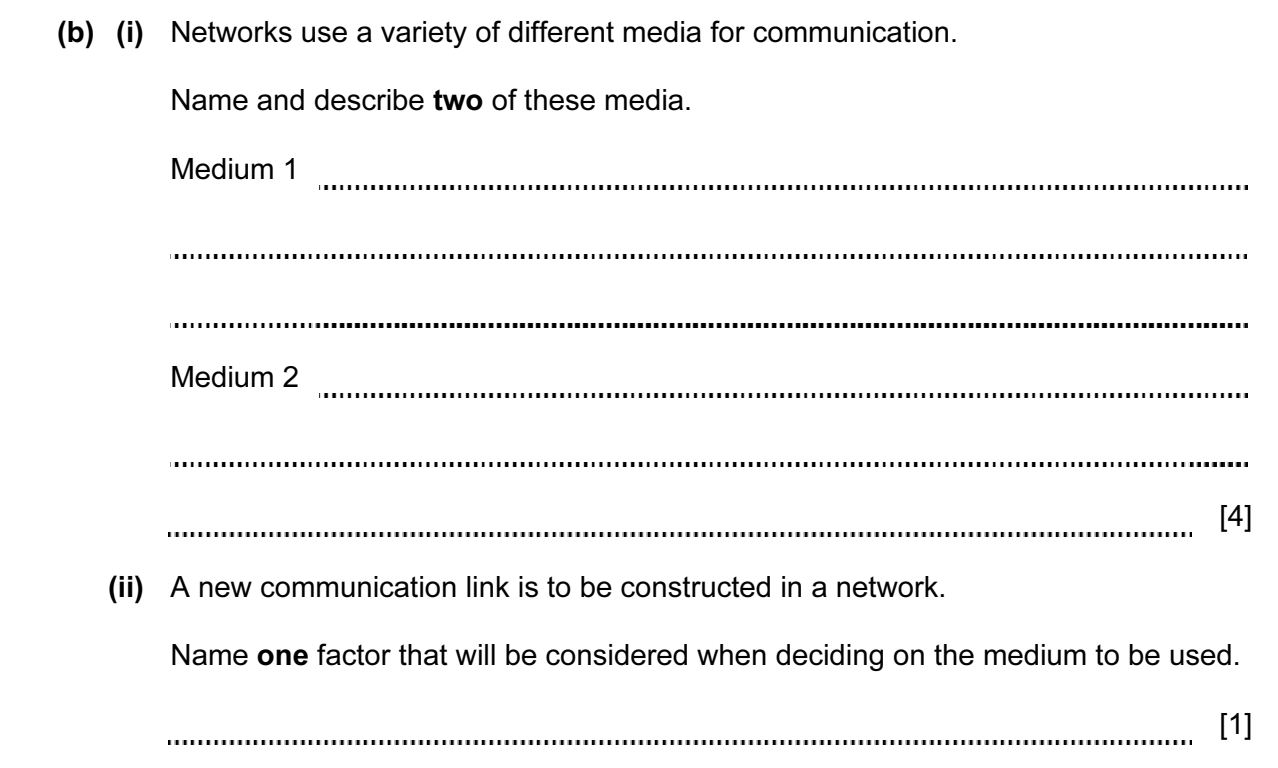

## BLANK PAGE

### BLANK PAGE

Permission to reproduce items where third-party owned material protected by copyright is included has been sought and cleared where possible. Every reasonable effort has been made by the publisher (UCLES) to trace copyright holders, but if any items requiring clearance have unwittingly been included, the publisher will be pleased to make amends at the earliest possible opportunity.

University of Cambridge International Examinations is part of the Cambridge Assessment Group. Cambridge Assessment is the brand name of University of Cambridge Local Examinations Syndicate (UCLES), which is itself a department of the University of Cambridge.